# Ústav teoretické fyziky a astrofyziky

Přírodovědecké fakulty Masarykovy univerzity v Brně

# **Zden**ě**k Mikulášek**

# **Grafická úprava rukopis**ů

volně použitelný metodický materiál sestavený pro předmět "Didaktika astronomie"

**Brno 2011** 

# Obsah:

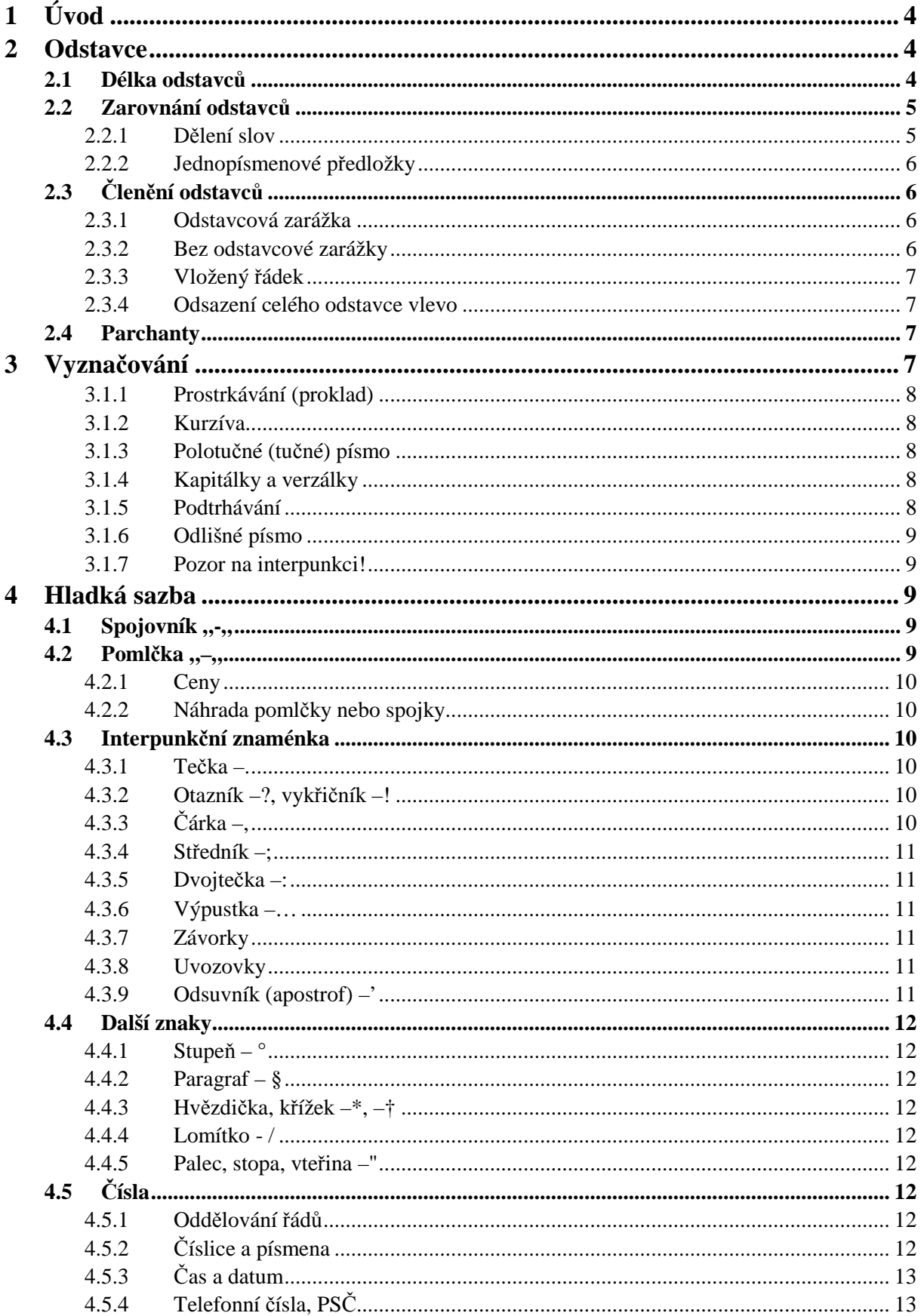

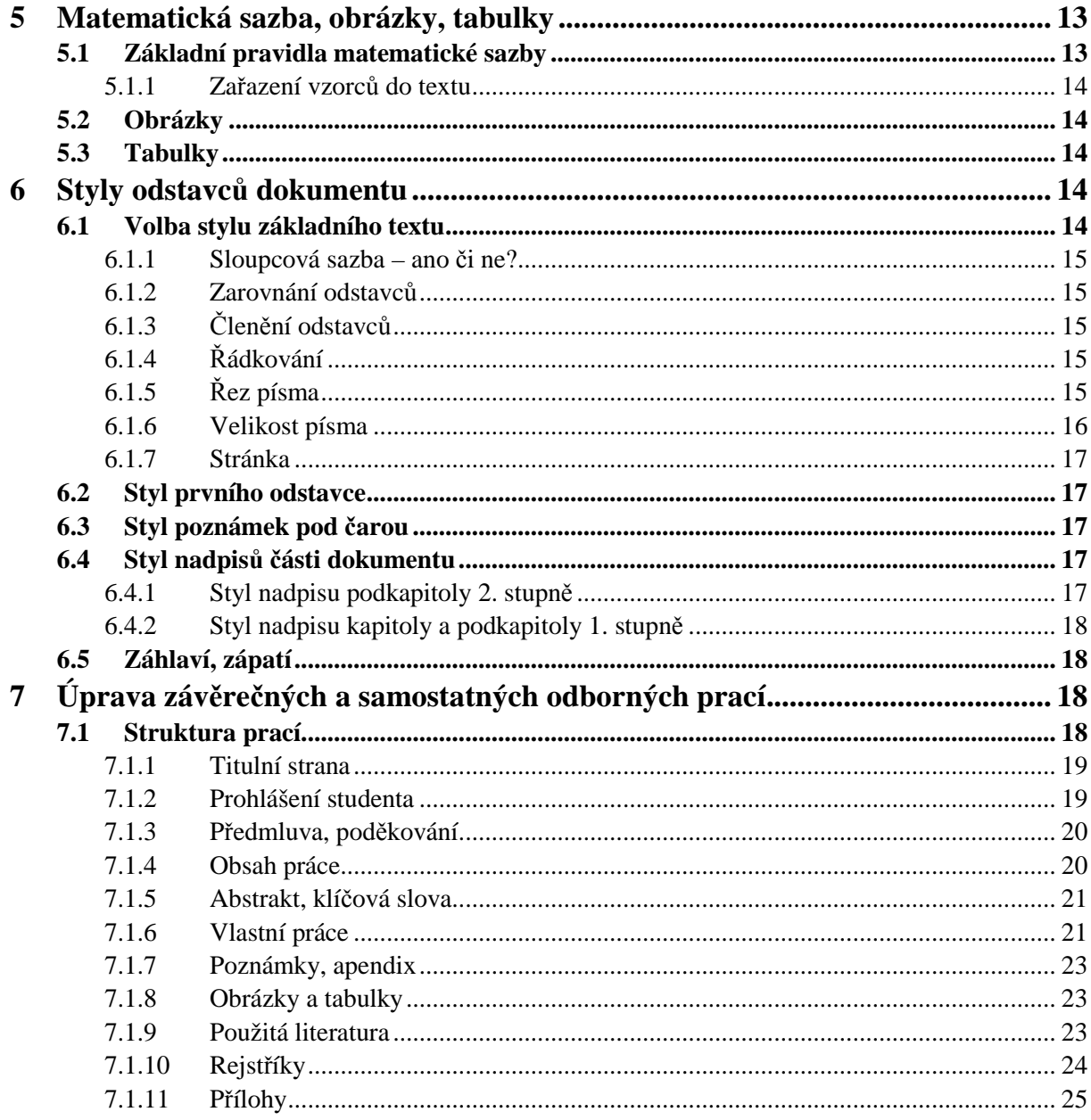

# **1 Úvod**

Cílem rukopisu – sdělení obsahu, má tedy svou obsahovou stránku, ale i formální: jakou formou tento obsah sdělení čtenáři rukopisu sděluje. Jakkoli by se zdálo, že formální stránka je podružná, a že každý soudný čtenář se soustředí zejména na obsah, je tomu právě naopak. Každý čtenář si nejdříve všimne formy rukopisu, zatímco k obsahu se dostane až na závěr a někdy vůbec ne.

Už při prvním kontaktu s rukopisem si čtenář (tedy vlastně i posuzovatel) vytváří k dokumentu své základní, apriorní stanovisko, který je pak jen obtížné zvrátit. Pokud není vaším úmyslem čtenáře hned od počátku znechutit a poštvat ho proti sobě, měli byste formálnímu zpracování vaše výtvoru poskytnout péči intelektuální i časově srovnatelnou s péči, již jste věnovali jeho obsahu. Věřte mi, že se vám tento přístup v životě mnohonásobně vyplatí. Vyplývá to už z lidské přirozenosti, že se člověk při setkání s novým jevem, skutečností či osobou zpravidla nechá strhnout svým prvním dojmem, který vzniká v prvních sekundách kontaktu. Ty další dojmy už pak jeho postoj korigují jen v omezené míře.

K vytvoření dobrého dojmu textového dokumentu, který bude v dalším textu nazývat rukopisem, je nezbytné dodržovat alespoň základní typografické zásady, které vyplynuly ze staletých zkušeností s knižní a novinovou grafikou. Ty zásady totiž nejsou libovolně odměnitelným souborem nějakých pouček, které jsou vyjádřením momentální módy a místního úzu, ale mají své objektivní zdůvodnění založené na zákonitostech lidského vnímání. Typografické zásady se sice vyvíjejí, ale jen velice pozvolna a spíše v detailech, což si lze konečně ověřit, prohlídkou knih vytištěných před 50, 100 či 150 lety.

V současnosti je možné množství úprav konečného vzhledu textu rukopisu velice snadno realizovat pomocí více či méně dokonalých textových editorů. Nejrozšířenějším zřejmě je Microsoft Word ve svých různých podobách. K němu se též bude vztahovat většina poznámek a doporučení. Počítač, na rozdíl od typografické dílny z minulého století dává obrovské množství možností, jak s dokumentem naložit, to je jeho výhoda, ale také záludnost, protože jednou z hlavních typografických zásad je střídmost v použití grafických prostředků. Je sice možné, a někdy zábavné experimentovat s různými typy písma, zalamování, podtrhávání apod., ale nakonec stejně dojdete k tomu, že je jen pár možností, jak svůj text esteticky a účelně graficky ztvárnit. Ony experimenty, i když by mohly být esteticky akceptovatelné mají tu nedobrou vlastnost, že ke grafice strhávají veškerou pozornost a na obsahu už pak nezáleží vůbec…

# **2 Odstavce**

# **2.1 Délka odstavc**ů

Už při přípravě textu je vysoce žádoucí členit text do jednotlivých odstavců, které v našem sdělení vytvářejí jakési elementární, relativně samostatné minicelky. Toto členění nejen umožňuje lépe pochopit smysl sdělení, ale usnadňuje i orientaci čtenáře na stránce. Z tohoto hlediska je žádoucí volit délku odstavců přiměřenou závažnosti sdělovaných skutečnosti. V beletristicky laděném textu je možné si dovolit používat delší odstavce, v obtížném odborném textu je pak důležité členit text do většího počtu kratších odstavců. Povaha textů tomu konečně sama napomáhá, takže s tím nebývají problémy.

Měli bychom dbát, aby na stránce byly alespoň tři odstavce, jejich počet by však neměl překročit desítku, pokud k tomu nejsou ovšem zvláštní důvody,

# **2.2 Zarovnání odstavc**ů

Zarovnání odstavců je nejviditelnějším parametrem. Nejčastěji se setkáváme se zarovnáním do bloku se zarovnaným levým i pravým okrajem. Další obecně přijatelná možnost je zarovnání na praporek s volným pravým okrajem nebo centrování na střed stránky.

*Zarovnání na praporek*, které je běžnější v anglofonní literatuře, má tu výhodu, že zde mezislovní mezery jsou rovnoměrné, opticky je pak text stejnoměrně hustý. Nevznikají též problémy s dělením slov, protože se tu dělení slov zásadně nepoužívá. Výhodné je tento způsob zarovnání aplikovat u úzkých sloupců s malým počtem písmen v řádku. Pro reprezentativní úpravu je však zarovnání na praporek nevhodné a je proto žádoucí se mu vyhnout.

*Sazba na osu* působí vznešeně a běžně se používá k úpravě titulní stránky většího díla, kde se objevují větší typy písma. Zásadně se zde nepoužívá dělení slov. Zařadíme-li sazbu se zarovnání odstavce na osu do normálního textu, kde je na řádku více slov, pak tato sazba působí ploše, není v ní žádné napětí mezi řádky. Osobně ji proto nedoporučuji.

Sazba na pravý praporek se používá velice výjimečně, spíše při sazbě marginálií a popisků k obrázkům. Lze ji využít k výtvarné typografii, ale delší texty sázené s pravým zarovnáním se jen obtížně čtou a čtenáři je vnímají jako schválnost.

Ve zvláštních případech je vhodné použít těsně se dotýkajících sloupců se zarovnaným pravým a levým okrajem – známe z titulků amerických filmů. Ve Wordu realizujeme tuto možnost nejlépe pomocí tabulky:

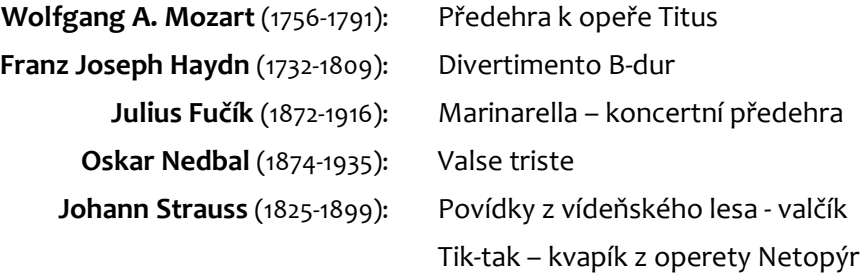

*Zarovnání do bloku* je standardním zarovnáním v knižní sazbě středoevropského regionu, do něhož též spadáme. Jeho nevýhodou jsou různě velké mezery mezi slovy na jednotlivých řádcích. Pokud na řádek připadne v průměru deset slov a méně, pak často mohou nastat graficky nehezká místa textu, která esteticky založení autoři napravují vsouváním nadbytečných krátkých slov (tedy, tak, načež apod.).

#### **2.2.1 D**ě**lení slov**

Čeština je velmi bohatá na tří- a víceslabičná slova, proto je dělení slovní takřka nutností.

U některých editorů bývá dělení slov i automatické, což samozřejmě dosti pomáhá. Je však vždy žádoucí si překontrolovat, jak automat pracoval za vás a případná nedopatření, kterých se dopustil, opravit. Nevypadá ovšem příliš dobře, pokud se pak dělí na konci každého řádku, což lze u některých editorů ošetřit předpisem, že např. maximální povolený počet dělených řádků za sebou jsou 2.

V některých případech je nutné navrženému dělení zabránit, např. chce-li stroj dělit datum nebo čísla oddělená mezerou (12 675). Zde se obvykle vypomáháme tzv. pevnou mezerou (obvykle ctrl.+shift+mezerník).

Pokud píšeme v cizím jazyce jsme nuceni použít dělení, musíme mít velice dobře ujasněno, jaké jsou zásady dělení v tom kterém jazyce. Pravidla dělení např. v angličtině se diametrálně odlišují od našich, občas nám mohou jít pěkně proti srsti. V lepších výkladových nebo překladových slovnících jsou u jednotlivých slov naznačena místa, kde je možno umístit rozdělovník, třeba **en-cour-age**, nebo **as-tro-nom-ical** případně **meas-ure**. Vyspělejší textové editory mají jako součást nabídky i automatické dělení v angličtině, které vcelku spolehlivě funguje. Upozorňuji však, že i příjemce textu musí pak mít toto dělení zapnuto, a to se stejnými parametry jako vy.

#### **2.2.2 Jednopísmenové p**ř**edložky**

Rovněž je třeba pohlídat, zda se od sebe při řádkovém zalomení nedostanou jednopísmenové souhláskové předložky: v\_lese, k\_Brnu, z\_mořské pěny, s\_pozdravem, jejichž spojení občas třeba pojistit pevnou mezerou, kterou dělící programy respektují. Jsou-li předložkami nebo spojkami samohlásky, pak toto pravidlo neplatí tak přísně, a je možné jej i ignorovat. Souvisí to se skutečností, že při četbě souhláskové jednopísmenové předložky čteme s následujícím slovem dohromady: vlese, kbrnu, zmořské pěny, spozdravem, zatímco samohláskové částice zvlášť.

# **2.3** Č**len**ě**ní odstavc**ů

Samotné zarovnání odstavce nám ještě dostatečně nezaručí přehlednost vysázeného textu. V typografické praxi se využívají dva prostředky výraznějšího členění odstavců – odstavcovou zarážkou nebo vložením oddělovacího prázdného řádku či odsazením odstavce.

#### **2.3.1 Odstavcová zarážka**

V české sazbě je to nejpoužívanější způsob členění do odstavců a zejména se používá při zarovnané sazbě a sazbě na praporek. První řádek odstavce je posunut vpravo a to zpravidla o dva čtverčíky (na šířku dvou písmen m: mm). Použitím menšího odsazení se členění ztrácí, použití většího pak v textu vznikají nepřirozené záseky. Bohužel, právě Word takové záseky nabízí jako první možnost odsazení prvního řádku, vždy je nutno odsazení zmenšovat. Systémové opatření je v tomto smyslu zmenšit rozteče tabulátoru na šířku odstavcové zarážky.

Jednou zvolenou šířku odstavcové zarážky je nutno dodržet v celém dokumentu – tedy zadání stylu s touto zarážkou. Není tedy myslitelné ji realizovat třeba třemi údery do mezerníku.

Velice důležité je připomenout, že odstavcovou zarážku neaplikujeme nikdy na první řádek pod nadpisem nebo podnadpisem, zejména tehdy, je-li zarovnán vlevo. Text začínající ostrým levým horním rohem jednak vypadá líp a i logicky zde není použití odstavcové zarážky na místě – vždyť každému musí být jasno, že zde začíná první odstavec kapitoly či podkapitoly.

#### **2.3.2 Bez odstavcové zarážky**

V principu by mohl k členění odstavců sloužit fakt, že poslední řádek textu zarovnaného nejen na praporek, ale i do bloku je vlastně zarovnán vlevo! Obvykle tedy bývá kratší než řádky předcházející a následující. Podmínkou ovšem je, že onen poslední řádek musí končit nejméně jeden čtverčík před okrajem, protože jinak ony odstavce opticky splynou. Tomu lze zabránit dosáhnout např. zmenšením rozteče mezi písmeny, které lze v některých editorech nastavit při definici písma, nebo ještě lépe zvětšením rozteče, tak aby poslední slovo přešlo na nový řádek.

#### **2.3.3 Vložený** ř**ádek**

Řádek vložený mezi odstavce představuje drastické členění odstavců, kterého si musí všimnout každý. Je to však graficky dosti dramatický prostředek, navíc i neekonomický, neboť se takto výrazně prodlužuje fyzická délka dokumentu, je to vlastně jakýsi prázdný odstavec navíc. Někdy je možné onen prázdný řádek zabydlit nějakým vhodně zvoleným grafickým prvkem.

♦ ♦ ♦

Vynechaný řádek byl typickým oddělovacím prostředkem při klasické sazbě nebo při psaní klasickým psacím strojem. Počítačová sazba umožňuje vložit **za** odstavcem i užší řádek, standardně například o výšce 6 bodů, či raději 9 bodů. Tento způsob členění má výhodu například při sazbě textu s množstvím matematických vztahů nebo textu členěného nejrůznějšími typy dalších odrážek (tečky, 1), a) apod.).

Ke zvětšení rozteče mezi odstavci nepoužívejte prosím odsazení nad odstavcem, neboť pak by vám jednotlivé stránky mohly začínat v různé výši. Na tom, kde končí spodní řádek už tolik nesejde.

Typografickou hrubkou je kombinace členění odstavců vloženým řádkem a odstavcovou zarážkou současně. Vyvarujte se ho!

#### **2.3.4 Odsazení celého odstavce vlevo**

V odborném textu i v beletrii se k výraznějšímu členění odstavců s různým typem sdělení používá efektní prostředek různého odsazení celého odstavce zarovnaného vlevo. Například:

Takto se může uvést citace z jiného díla, poznámka, která má jen dokreslit text, případně jiné sdělení, které je možno chápat jako víceméně samostatný text. Typografickou hrubkou by zde opět bylo současné zařazení odstavcové zarážky.

Tu je však nezbytné použít, pokračuje-li text dalším odstavcem.

Pak je ovšem třeba pokračovat tak, jako by tu šlo o první odstavec pod nadpisem.

# **2.4 Parchanty**

Parchant je neúplný východový řádek odstavce, který se vinou špatného stránkového zlomu stal prvním řádkem stránky nebo sloupce. Takovémuto řádku se též říká "sirotek" a všeobecně se považuje za typografickou hrubku. Méně přísně se posuzuje situace, kdy na se na posledním řádku stránky objeví první řádek odstavce – tomuto parchantu se říká "vdova". Vyspělejší editory tyto situace hlídají, je třeba se však přesvědčit, že je tato funkce skutečně zadána.

# **3 Vyzna**č**ování**

U klasické typografie sloužila pro vyznačování části textů (slov, slovních spojení) pouze sazba kresebnými verzemi základního písma. Odlišná pravidla lze přijmout pouze při sazbě slovníků, seznamů nebo podobných tiskovin, kde lze zvýšenou pestrost tolerovat, neboť je účelná. Nicméně při přípravě sazby běžných textů (včetně odborných) je třeba při zvýrazňování části textu zachovávat velkou střídmost. Příliš mnoho způsobů vyznačování čtenáře mate a také unavuje. Více než tři druhy vyznačování by měly být vskutku vyhrazeny jen slovníkům a podobným složitěji strukturovaným tiskovinám.

# **3.1.1 Prostrkávání (proklad)**

Toto vyznačení textu spočívá v tom, že v základním textu oddělíme jednotlivá písmena většími mezerami, než bývá běžné. Jakkoli se jedná o jednoduchý zásah, charakter písma to dosti změní, neboť písmo výrazně prosvětlí. Prostrkávání, či též proklad, se používá pro vyznačení jak textových částí, tak i větších textových ploch, někdy celých odstavců. Požadavek střídmosti zde platí ve zvýšené míře, vždy je nutné mít prostrkání dostatečně zdůvodněné.

# **3.1.2 Kurzíva**

V hladké sazbě vypadá nejlépe vyznačování *kurzívou*, protože nejméně narušuje vzhled sazby. Přesto působí v ploše textu výrazně a dokáže okamžitě upoutat pozornost. Pokud je základní text sázen kurzívou, používá se k vyznačování komplementárně základního typu písma.

Kurzíva nesnáší prostrkávání, *použití prostrkané kurzívy je projev typografického barbarství*. Při čtení prostrkané kurzívy je čtenář nucen zabrzdit čtení. Častá změna rytmu značně unavuje oči a je nežádoucí i v odborné literatuře.

Vzhledem ke sklonu kurzívy dochází při její kombinaci se stojatým typem písma k nežádoucímu překrytí. Časté to je například v označení argumentu funkce: *f*(*d*). Tam by bylo vhodné umístit úzkou mezeru *f*(*d* )

#### **3.1.3 Polotu**č**né (tu**č**né) písmo**

Používá se k nápadnému upoutání pozornosti, a to nejčastěji v odborné literatuře, krásná literatura se tomuto typu zvýraznění **vyhýbá**. Místo polotučného řezu je možné použít i tučného řezu písma, raději však ne obou zaráz, protože rozdíl mezi tučným a polotučným řezem bývá zjevný teprve při jejich srovnání.

Kurzívní polotučné (tučné) písmo se používá pouze tam, kde je třeba zvýraznit text psaný kurzívou.

## **3.1.4 Kapitálky a verzálky**

Za vhodný způsob vyznačování se považují také kapitálky, které jsou z hlediska typografického rovnocenné kurzívě. KAPITÁLKY působí slavnostně, až honosně, vhodné je proto použít u jmen státu a lidí (ZDENĚK MIKULÁŠEK (1947-2005)). U elektronicky tvořeného písma je třeba zkontrolovat, zda výška kapitálek odpovídá střední výšce písma (běžně je nastavena výška kapitálek na 75% výšky základního písma).

VERZÁLKY je pro vyznačování požívat velice střídmě, protože mají výrazně horší čitelnost, než mínusky.

### **3.1.5 Podtrhávání**

V ruční sazbě se podtrhávání pochopitelně téměř nevyskytovalo, to bylo až dílo fotosazby. Podtrhávání se používalo na psacím stroji, jelikož jiný typ vyznačení tam nebyl (kromě barbarského prostrkání) možný. Přeškrtávání, tak jak je definováno při počítačové sazbě přeškrtává spodní dotahy některých písmen a jeho účinek je tak z typografického hlediska nevhodný. Podtrhávání při počítačové sazbě proto raději nepoužívejte vůbec!

#### **3.1.6 Odlišné písmo**

Vyznačování částí textu odlišným typem písma, zejména pak patkového s bezpatkovým, (odlišným fontem) se tu objevilo až s fotosazbou. Pro ručního sazeče byla taková mesaliance nejen nemyslitelná, ale i prakticky neproveditelná.

Vyznačování jiným typem písma ovšem není možné odsoudit paušálně, záleží na vkusnosti kombinace. Rozhodně to však není záležitost pro začínajícího grafika.

#### **3.1.7 Pozor na interpunkci!**

Při vyznačování je třeba uvážit, zda mají být vyznačena i interpunkční znaménka. Většinou to není žádoucí!

V kůlně stály **hráb**ě**, motyky, lopata** a další zahradní nářadí. – správně:

V kůlně stály **hráb**ě, **motyky**, **lopata** a další zahradní nářadí.

# **4 Hladká sazba**

Zde si probereme pár zásad, jak si počínat při sazbě pomlček, spojovníků, interpunkčních znamének a čísel

# **4.1 Spojovník** "-"

Jeho funkcí je spojování složených výrazů. Další funkcí je dělení slov, v této souvislosti se mu nepřesně říká *rozd*ě*lovník*, typografové ovšem raději užívají termín *divis*.

Spojovník se ve všech případech sází bez mezer – přímo k příslušným výrazům. Pokud dojde k rozdělení složeného výrazu v místě spojovníku, opakuje se tento i na druhém řádku!

Ukázky použití: česko-slovenská mezivládní smlouva, česko-anglický slovník, Brno-střed, Hertzsprungův-Russellův diagram, není-li, gama-funkce, *n*-tice, ISBN 80-7226-064-2, ale pozor zápas Česko–Slovensko, Praha–Brno ve smyslu z Prahy do Brna, se píše pomlčkou  $(ctrl -)$ .

# **4.2 Pomlčka** ..-..

Naznačuje větší přestávku v řeči a výrazněji tak odděluji části textu, typografové ji nazývají *pauza*. Odlišuje se od znaménka *mínus*. Pomlčka nemá nikdy stát na začátku řádku, zpravidla ji oddělujeme mezislovní mezerou, až na případy kdy nahrazuje předložky, spojky nebo vyjadřuje finanční částky.

Pomlčku používáme v řadě různých situací, třeba v přestávce v řeči: Nechoď tam, Markéto, nebo –!, Už mě s tím – …. Někdy též jako náhradu kulatých závorek: Je zřejmo – z ohlasu celé akce doma i zahraničí – že jsme neprohloupili. Uvádí se jím přímá řeč, tam se může vyskytnou i interpunkce před pomlčkou: – Jděte mi všichni k šípku, – odtušila. Pomlčka se používá často jako opakovací znaménko, někdy i dvakrát, nahrazuje-li dvě slova.

#### **4.2.1 Ceny**

Pomlčka se vyskytuje i v ceně výrobku. *Správn*ě: Ikarie stojí Kč 25,–. Kniha stojí 185 Kč. Mobilní telefon v GO sadě stojí Kč 4995,– bez DPH. *Špatn*ě: Ikarie stojí 25,– Kč. Za oběd zaplatili 150. Kniha stojí 185,50,–.

#### **4.2.2 Náhrada poml**č**ky nebo spojky**

V tomto případě se pomlčka používá místo výrazů "a", "až", "od do", "versus/proti". Zde se pomlčka sází *bez* mezer a nesmí být použita na začátku řádku. Pokud se tak stane, je nutno se vrátit ke slovnímu vyjádření.

Marilyn Monroe (1926–1962), telefon 222 714 580–2, otevřeno 8–20 hodin, dvojice Mikulášek–Krtička, poměr signál–šum. Špatně: otevřeno od 8–20 hodin.

# **4.3 Interpunk**č**ní znaménka**

Interpunkci zavedl až na počátku 16. století tiskař Aldus Pius Mantius (1540–1515). Zavedl čárky, středníky a dvojtečky, vykřičník vznikl z latinského zvolání Iyo, otazník z Questio Qu.

Interpunkce se až na výjimky přiráží k předchozímu znaku, nedělá se mezi nimi mezera, pak však následuje mezera povinná.

#### **4.3.1 Te**č**ka –.**

 Sází se na konec věty bez mezery k poslednímu písmenu. Za nadpisem ani titulkem se tečka nesází, ani kdyby byl složen z více vět.

Tečka se píše též za zkratkami a řadovými číslovkami: 80. léta, lat. slovník (latinský slovník). Na konci věty se dělá pouze jedna tečka, ať už předchozí text tečku obsahuje (zkratka, řadová číslice). Na obloze byly hvězd, planety, Měsíc atd. Okradl nás TypoText, s.r.o.

Občas se za tečkou mezera nedělá nebo se dělají obě: 16.30 hodin, 4 . 3 = 12 (násobení) anglický text" 3,5 inch, B.R.N.O. – sekce pozorovatelů proměnných hvězd, kapitola 2.5.3 – za poslední cifrou hierarchického členění kapitol se tečka zpravidla nepíše.

# **4.3.2 Otazník –?, vyk**ř**i**č**ník –!**

Také otazník a vykřičník se přisazují přímo k předchozímu písmenu. Otazník se také používá jako výraz pochybnosti nad určitým slovem nebo číselnou hodnotou, pak se ovšem dává do závorek: Mikulášek uvádí např. poloměr Země 6371 (?) km. Podobně se užívá vykřičník jako upozorňující výraz: Měl sebou ve voze čtyři (!) ženy a tvrdil, že všechny jsou jeho. Byly…

Za otazníkem a vykřičníkem se nikdy nepíše tečka. Aby nevznikly zmatky je třeba někdy situaci řešit: Jimmi Hendrix vydal album Are you experienced? Lze zapsat: Jimmi Hendrix vydal album *Are you experienced?* nebo Jimmi Hendrix vydal album "Are you experienced?".

# **4.3.3** Č**árka –,**

Sází se bez mezery za poslední písmeno nebo interpunkční znaménko. Pravidla použití čárek jsou uvedena v *Pravidlech* č*eského pravopisu*. V češtině se používá též desetinná čárka u čísle. Nad čárkou v této funkci nesmějí být žádné horní indexy!:  $3^{\text{m}}_{\text{y}}$ 52.

Dosti často se dělají chyby v případě psaní frekventovaných zkratek a.s. a s.r.o. Tyto zkratky jsou ve větě přístavkem a proto se z obou stran oddělují čárkami: Astrolab, s.r.o., se zavázal, že do roka dodá…

Poznamenejme, že praxe použití čárek např. v angličtině je diametrálně jiná a mnohdy nezbude, než se odevzdat do rukou korektora, jímž by měl být rodilý mluvčí.

# **4.3.4 St**ř**edník –;**

Sází se přímo k předcházejícímu písmenu, následuje mezera a malé písmeno. Naznačuje těsnější spojení dvou vět, často též k oddělování jednotlivých čísel s desetinnou čárkou.

# **4.3.5 Dvojte**č**ka –:**

Také dvojtečka se sází přímo k předchozímu písmenu. Používá se ve smyslu uvození další části věty, je jednou z možností uvození přímé řeči, dále k uvození výčtu a poměru: 3:2, skóre, vyjádření času: 14:31,5

# **4.3.6 Výpustka –**…

Pomlka ve větě nebo znamení vynechání určité části věty se označuje tři tečkami, které jsou ovšem samostatným symbolem, tzv. výpustkou… Tento znak není totožný s třemi tečkám: … Trojtečka se k připojuje k poslednímu písmenu bez mezery. S mezerou se sází jen tehdy, jdeli o neúplný výčet.

Člověk má pět smyslů: zrak, sluch, … Na konci věty plní též funkci koncové tečky, interpunkční znaménka se přidávají těšně za: Jestli se nezklidníš, tak…!

# **4.3.7 Závorky**

Do závorek se dávají výrazy, které jsou do výpovědi volně vloženy, popřípadě takové, které nejsou součástí vlastního projevu. Závorky mají různou podobu (nejčastější jsou tzv. kulaté), v textu se řidčeji používají [hranaté – většinou se používají pro výslovnost] nebo {složené}, případně < ostré> a /šikmé/. Poslední dvěma variantám doporučuji se úplně vyhnout. (*Kurzívní podoby (závorek) vypadají nep*ě*kn*ě *a i v kurzív*ě *se tak používají závorky svislé*).

- a) V podřazené sazbě se jednotlivé body mj. označují malým písmenem, číslicí a pravou kulatou závorkou
- b) U zákonů se tradičně požívá tohoto typu sazby:  $(1)$  —–;  $(2)$  —–

# **4.3.8 Uvozovky**

Do uvozovek se dává přímá řeč, doslovné citáty, speciální a nespisovné výrazy. Sázejí se těsně k příslušným výrazům. V češtině jsou přípustné pouze tyto tři varianty uvozovek: tzv.

"99 66", »špičaté« a ,9 6' . "Znak" nemá význam uvozovky a odkazuje bu<sup>ď</sup> na míru v palcích nebo úhlové vteřiny. Jeho použití v jiných souvislostech je typografickou hrubkou (setkáváme se s ním bohužel i v některých novinách). Mezi uvozovkami mají přednost uvozovky 9966, uvnitř nich se používají 96: "Předložil jste nám skutečně ,zajímavou' teorii" sykl posměšně. "Ahoj,' řekl a posadil se." nesprávně: "Ahoj,' řekl a posadil se."

Uvozovky se nesmějí sestavovat z jednotlivých znaků (apostrofů), jinak dojde k rozbití toku textu. Kromě špičatých uvozovek existují také ›jednoduché uvozovky‹, ty se ale užívají jen velice zřídka.

# **4.3.9 Odsuvník (apostrof) –'**

Ve spisovných projevech se apostrofem naznačuje vypuštění hlásky, zejména na konci slova. Pro odsuvník se používá speciální znak ', který prosím nezaměňujte s horní českou uvozovkou ' nebo čárkou ´. Také apostrof se sází mez mezer:

"V L'Humanité stálo, že d'Artagnan pad' u Moháče v roce '94".

# **4.4 Další znaky**

# **4.4.1 Stupe**ň **– °**

Je třeba využít samostatný znak, který se od číslice odděluje mezerou: -5 °, -5 °C! Značka teplotní stupnice se ke značce stupně přimyká bez mezery. Pozor kelviny se počítají od absolutní nuly, nemají proto "relativní" označení stupeň. 373,15 K = 100 °C.

 $50^{\circ}05'19'' = 50$  stupňů 5 minut 19 vteřin severní délky.

# **4.4.2 Paragraf – §**

Vyskytuje se s následujícím číslem, je od něj oddělen úzkou (pevnou) mezerou: byl odsouzen podle § 30, 32 a 36b Trestního zákona. Špatně: §30 Trestního zákona, §§ 18 a30 Trestního zákona.

# **4.4.3 Hv**ě**zdi**č**ka, k**ř**ížek –\*, –†**

Ve významu "narozen" stojí před číslicí letopočtu a odděluje se od ní úzkou konstantní mezerou Masaryk \* 1850; Smetana (\* Litomyšl). Obdobně se zachází i se znaménkem zemřel: †.

Pro odkaz se píše hvězdička těsně za posledním písmenem: Bylo to 4. července\*. (\* Den nezávislosti Spojených států)

# **4.4.4 Lomítko - /**

Lomítko lze využít k typografickému oddělení výrazů, a je jedním z mála případů, kdy se sází i s mezerami. Někdy lze pro zvýraznění použít dvojice lomítek //. Používá se též k úspornému zápisu poezie – strofy /, verše //. Ve všech ostatních se lomítko sází bez mezer.

Příklady: 60 km/h, školní rok 2003/4, telefon 222 714 580/22. 1/4 = ¼, v internetových odkazech.

# **4.4.5 Palec, stopa, vte**ř**ina –"**

Nezapomeňte použít správné znaménko.

# **4.5** Č**ísla**

Pokud máme v textu, který není ryze odborný (beletrie, populárizační text) číslo od 1 do 12, bude lepší, zapíšeme-li je slovně. Číslem by neměla začínat věta: ⇒ Dne 17. listopadu 1989.

# **4.5.1 Odd**ě**lování** ř**ád**ů

vícemístná čísla nad 10 000 se oddělují po třech číslicích pevnou mezerou: 12 578 km. Čísla nelze rozdělit do dvou řádků! V případě čísel menších než 9999 oddělení můžeme, ale nemusíme použít – záleží na okolnostech. Za desetinnou čárkou užíváme podobné oddělení: Ludolfovo číslo je 3,141 592 6…

# **4.5.2** Č**íslice a písmena**

Číselné údaje není příliš vhodné kombinovat se slovy, zejména je nesprávné: "6 mil. 576 tis. 150" nebo dokonce "6 milionů 546 150".

Pokud se číslo pojí se slovem, píše se obvykle bez mezer: 16krát, 18letá samice, 8bitovy, formát A4, Moravské náměstí 14b.

# **4.5.3** Č**as a datum**

Čas měříme na hodiny (h), minuty (min) a sekundy (s) a jejich zlomky. Toto jsou povolené způsoby zápisu času: 7 h 30 min 15 s, 7.30:15, 16.30 h, doběhl v čase 2"56,30 (2 min 56,30 s).

Datum můžeme zapisovat různými způsoby: 27. 2. 2003; 27. února 2003; 27. II. 2003; 27/2 2003; 27/II 2003, 27. 2. '03, přičemž poslední tři zápisy jsou méně vhodné. Dělení data do dvou řádků je zakázáno, v úzkých sloupcích lze tolerovat rozdělení slovního označení měsíce.

V dopisech a na dokumentech je třeba uvést i místo, což lze učinit jen takto:

V Brně 27. února 2003, tedy bez čárky

# **4.5.4 Telefonní** č**ísla, PS**Č

Po nedávném přečíslovaní panuje v zapisování telefonních čísel jistá anarchie, zřejmě se však brzy přejde k jednotnému zápisu po třech číslicích, což je opodstatněné jak u mezistátních čísel, tak i čísel v rámci republiky, tedy 420 541 129 481, 541 129 481. Klapky se píší pomocí lomítka.

Formát PSČ je pevný: 3 + 2 číslice oddělené mezerou: 611 37 Brno, píšete-li ze zahraničí domů (adresa autora) CZ 611 37 Brno.

# **5 Matematická sazba, obrázky, tabulky**

Matematická sazba, chemická sazba a sazba not patří mezi nejnáročnější typografické disciplíny. Vzorce je nejlépe sázet ve specializovaném editoru, třeba v TeXu, ale i v Math-typu a editoru rovnic, který je běžnou součásti Microsoft-Office. Matematická sazba je náročná v tom, že obsahuje velké množství speciálních znaků, speciální řezy, navíc řečtinu, číslice apod. Důležité je použít takového písma, které všechny tyto znaky obsahuje nebo zkombinovat písma jakž takž podobná. Je tam nutné používat písmo, kde nelze zaměnit číslice a písmena, z toho hlediska jsou optimální serifové (patkové) dynamické antikvy, jako třeba Times, Caslon aj.

# **5.1 Základní pravidla matematické sazby**

Ze základního (stojatého) písma se sázejí:

- běžné číslice a indexy
- značky jednotek veličin (m, cm, h, min, s, V, W, sr)
- značky funkcí a operátorů (log, ln, sin, cos, e, cosec aj.)
- zkratky, zejména indexové (min, max, mod, log, lim, exp aj.)
- závorky všeho druhu, matematické operátory  $(+ : / x \pm)$

Z kurzíva se sázejí:

- matematické symboly, proměnné, symboly konstant  $(\pi)$
- čísla ve funkci rozlišovací

$$
F_E = \int_0^\infty F_{E,\lambda} d\lambda = \frac{\theta^2}{4} \sigma T_{ef}^4.
$$

V editorech matematických vzorců jsou nezbytné i speciální příkazy pro mezery všeho druhu, včetně mezer "záporných", které k sobě dva výrazy přiblíží více, než kdyby nebyly odděleny žádnou mezerou. Vysázet pohledné matematické vzorce je umění, k němuž se člověk dopracuje jen pilným tréninkem a pečlivým prohlížením vzorů.

#### **5.1.1 Za**ř**azení vzorc**ů **do textu**

Vzorce se zařazují buď přímo do textu, pakliže nenaruší příliš rozteče řádků, nebo jako odstavce se zvláštní stylem. Vzorce buď centruje na centrální osu nebo doleva s odsazení. Zpravidla se vzorce průběžně číslují, ale není to podmínkou. Pokud je vzorec součástí textu, pak může ale nemusí být nemusí uvozen dvojtečkou. Vzorec musí být ukončen buď čárkou, pokud na dalším řádku pokračuje vysvětlující text nebo tečkou. Odstavec následující po vzorci má být zarovnán k levému okraji (ostrý roh).

# **5.2 Obrázky**

# **5.3 Tabulky**

# **6 Styly odstavc**ů **dokumentu**

Sázíme-li určitý dokument složený z odstavců, nacházíme v něm odstavce různé povahy, které by bylo vhodné odlišit i graficky. Nelze tak však činit náhodně, bez zvláštní úvahy, protože jinak by nám mohl vzniknout paskvil, který by si do konce přečetly jen ty nejotrlejší povahy. Styly jednotlivých odstavců by měly mít co nejvíce společných sjednocujících znaků a lišit by se měly jen snadno identifikovatelných jednotlivostech.

Pokud byste měli možnost sáhnout po nějakém, vám sympatickém stylu odborného dokumentu (třeba TeXu), kde jsou již všechny potřebné styly odstavců definovány, pak tak učiňte bez váhání a bez výhrad. Tyto styly byly sestaveny zkušenými počítačovými typografy a navíc se v průběhu času modernizují a doplňují. Věřte, že dokumenty takto sestavené mají svou estetiku, "štábní kulturu" a rozhodně nepopudí. Daní za to je jistá sterilnost grafického účinku, ale pokud se nechcete v životě prosadit jako počítačový grafik, pak by vám to mohlo být vcelku jedno.

Chcete-li však z nejrůznějších důvodů podstoupit martýrium sestavování vlastního stylu dokumentů, je třeba si uvědomit, že vše se musí začít odvíjet od uvážlivé volby stylu *základního textu* odstavce, v němž je vysázena převážná část dokumentu.

# **6.1 Volba stylu základního textu**

Stylem základního textu by měly být vysázeny všechny odstavce, pokud zrovna nenásledují po nadpisu nebo obrázku nebo nejsou samy nadpisy. Text těchto odstavců by měl být velice dobře čitelný a jeho grafika by měla odpovídat jeho obsahu. Výběru stylu základního odstavce věnujte mimořádnou pozornost, styly ostatních odstavců od něj už budeme odvozovat, práce tam bude jednodušší.

#### **6.1.1 Sloupcová sazba – ano** č**i ne?**

Sazbu do sloupců máme každodenně před očima v novinách, kde též vidíme její úskalí. Pokud jsou sloupce vzhledem šířce sloupců příliš úzké, pak vám vyjde na délku řádku jen několik slov a nastanou problémy s dělením slov, Rovněž tak se úměrně počtu sloupců se setkáme častě s problémem *panchart*ů. Na druhou stranu uspořádání textu do sloupců usnadňuje globální, rychlé čtení, což konečně bylo jedním z důvodů, proč jej převzaly takřka všechny noviny. Vše tedy bude záležet na účelu textu – je instruktivní, beletristický, ryze odborný?

Nicméně, pokud vás do sloupcové sazby někdo nebo něco přímo nenutí, pak se jí raději obloukem vyhněte.

#### **6.1.2 Zarovnání odstavc**ů

Běžný středoevropský úzus je zarovnání odstavů do bloku. K tomu přistupuje ovšem nezbytnost dělení slov – doporučuji přitom nastavit největší počet rozdělování za sebou 2.

#### **6.1.3** Č**len**ě**ní odstavc**ů

Je vhodné přizpůsobit styl základního textu, tak, aby v něm byly odstavce dostatečně dobře rozčleněny. Nejvhodnější je zde použít krátké odstavcové zarážky (dva čtverčíky) a neúplný poslední řádek zarovnat na levý praporek (většina editorů toto dělá automaticky).

Jiný způsob je vložit za každým odstavcem úzký prokládací řádek o výšce 6-9 bodů (v definici stylu – *Odstavec*, *mezery za*: 6-9 bodů.

# **6.1.4** Ř**ádkování**

Počítačová grafika nabízí určité kvantované možnosti řádkování písma. Řádkování 1 je velmi sevřené a občas se může stát, že složitější indexy zasáhnou do sousedních řádků a plně se tak nezobrazí. Četba takového textu je obtížná, náročná na oči. Použití řádkování 1,5 je naopak zase příliš řídké a člověk přímo trpí plýtváním prostoru vyhrazeném pro text.

Osobně se mi jako optimální její stanovit pro celý dokument jako základní řádkování 1,08-1,12, S tímto řádkování je psán i tento dokument.

#### **6.1.5** Ř**ez písma**

Při volbě řezu písma (fontu) je třeba si nejprve uvědomit k čemu bude tento vysázený text sloužit. Bude-li to k četbě v knižní nebo časopisové podobě, k prezentaci výsledků na fóliích při použití zpětného projektoru nebo k vytvoření sekvencí systému Power-Point promítaných počítačovým projektorem, nebo k vytváření různých informativních nápisů.

Mezi používanými řezy písma lze najít dvě, víceméně oddělené skupiny písma, lišící se v přítomnosti či nepřítomnosti jemných patek, zvaných též *serirfy*.

# Patková neboli také serifová písma, jakým je i toto

byla v minulosti, ale i v současnosti velice oblíbená, neboť umožňují rychlé a bezpečné čtení. Psychofyziologové už dávno zjistili, že člověk při procesu čtení vnímá a zpracovává zejména informace, které mu přináší horní polovina řádku. Spodní okraj řádku oko takřka ignoruje a využívá jej jen jakési vodítko, které mu usnadňuje rychle přebíhat zleva doprava a zpět. Pokud je spodní řádek zdůrazněn výskytem serifů, pak je tato opora daleko spolehlivější a čtení tak může být ještě rychlejší. Chceme-li tedy zajistit klidné a rychlé čtení bez zadrhávání, měli bychom s důvěrou sáhnout po patkových písmech, jakými jsou třeba:

# Times New Roman, Book Antiqua, Bookman Old Style, Century Schoolbook, Courier New,Garamond, Palatino Linotype aj.

Zřejmě nejoblíbenější z nich *Times New Roman* není podle mne pro sazbu odborného textu zcela ideální, neboť má litery a hlavně mezipísmenové mezery hodně zúžené, což při četbě vede občas k povrchnosti a přeskakování obtížnějších pasáží. Řez písma byl vyvinut pro novinovou sloupcovou sazbu, kde úzké litery představují výhodu. Times New Roman má další výhodu v tom, že jeho sada obsahuje všechny nezbytné znaky, což se o dalších serifových písmech nedá říci ani náhodou.

Pro odborný tisk je zcela ideální základní řez písma, které nabízí TeX, je optimálně široké, velmi dobře čitelné a jeho řecká abeceda dobře zapadá do charakteru písma.

Situace je však jiná, chceme-li položit důraz nikoli na rychlou, ale důkladnou, byť pomalejší informaci. Zde dáváme přednost četným *bezserifovým písm*ů*m*, jako jsou:

# Arial, Albertus Medium, Antique Olive, Century Gothic, Comic Sans MS, Tahoma, Univers, Verdana.

Nejužívanější a znakově kompletní je oblíbený je rovněž relativně úzký Arial, ale například některá písmena řecké abecedy jsou v něm ztvárněna natolik svérázně, že to může vést i k nedopatřením: γ – gama, ι – iota, κ – kappa, ν – ný. Z toho důvodu se arialovská řecká písmena moc nepoužívají, a místo nich se užívají typově nepříliš příbuzná řecká písmena ze sady matematických symbolů, všeobecně koncipovaných spíše jako písmo serifové: γ, ι, κ, ν. Dalším problémem obecně všech bezpatkových písem je to, že zde existují litery, jež vyhlížejí velice podobně a znamenají něco jiného: I l, což v matematickém textu je na závadu.

Nicméně bezpatková písma mají místo všude, kde předem nelze zaručit perfektní rozlišení, které právě patky vyžadují. Systémovým písmem Sans Serif jsou tvořeny nápisy na počítačích, povinně by jím měly být psány blány na prezentaci zpeětným projektorem nebo Power-Pointem. Použití patkového písma je zde hrubým nedostatkem, který značně komplikuje život posluchačům a divákům. Patkové písmo si lze za těchto okolností dovolit pouze tehdy, je-li obrovské, nebo jde o grafický záměr.

Kromě uvedených typů lze sáhnout po některém z ozdobných řezů, zde bych však nabádal k co největší opatrnosti, jde-li nám o víc, než o navození pocitu starobylosti či vůně Orientu.

#### **6.1.6 Velikost písma**

Volbu velikosti písma je třeba řešit až poté, co jste si vybrali řez písma. Jistě už ze zkušenosti víte, že písmo oceněné týmž počtem bodů působí různě robustně. Nenechte se ovšem příliš ovlivnit tím, jak to či ono písmo v té či oné velikosti vyhlíží na obrazovce počítače, ale vytiskněte si zkusmo jednu kompletní testovací stránku laserovou tiskárnou, abyste si učinili správnou představu, jak je to či ono písmo veliké, či spíše jakou velikostí působí.

Při volbě velikosti písma základního textu buďte uvážliví a předvídaví. Jakkoli se vám zdá, že třeba písmo Times New Roman i ve velikosti 10 je spolehlivě čitelné, tak si tímto rozhodnutím můžete docela ublížit. Nikdo vás za šetrnost nepochválí, naopak vzbudíte nevoli starších členů posuzovacích komisí (to je standardní situace), kterým se nechce vytahovat lupu nebo zvlášť silné brýle na čtení. Je zde ještě jeden moment – při tak malých písmenech jsou řádky příliš dlouhé a nedají se přečíst na dvakrát či natřikrát, a to značně retarduje čtení a zhoršuje orientaci v textu. Čtenáři jsou nevrlí a obvykle se pak zaměří na nějaký bezvýznamný detail, na němž vám hladce dokážou, že věci vlastně vůbec nerozumíte…

Velikost písma volte dostatečně velikou, tak, abyste byli schopni se ještě v textu orientovat, pokud bude práce ležet na stole a vy stát! Větší písmo není žádoucí, vyvolává jinou animozitu – čtenáři si mohou připadat jako žáčci prvních tříd základní školy. Při volbě velikosti písmu byste měli mít rezervu pro menší písmo abstraktu, poznámek pod čarou, apendixu – jejich velikost se volí o 1-2 body menší.

Pokud volíte výšku písma necelým číslem (11,5), přesvědčete se, zda všechna písmena vypadají tak by měla, v opačné případě volte velikost takovou, jakou vám nabízejí. Je-li vše v pořádku, pak se tomuto kompromisu nevyhýbejte.

#### **6.1.7 Stránka**

Formát stránky je třeba volit s ohledem způsobu vazby, i když je fakt, že současný nejužívanější způsob kroužkové vazby s užitím bílé spirály, je vůči stránce natolik šetrný, že jej ani nemusíme brát v úvahu. Za těchto okolností je na pravý a levý okraj pamatovat cca 2,5 cm volného místa, zespodu i shora zhruba totéž, přičemž je ovšem třeba zohlednit ještě záhlaví nebo zápatí, je-li.

# **6.2 Styl prvního odstavce**

Jde o první odstavec po nadpisu. Styl je týž jako u základního textu, jen je tam vynulována grafická zarážka.

# **6.3 Styl poznámek pod** č**arou**

Poznámkami pod čarou šetřete. Styl by však měl být odvozen ze stylu základní textu, písmo by však mělo být o 1-2 body menší $^1$ ).

# **6.4 Styl nadpis**ů č**ásti dokumentu**

Názvy kapitol a podkapitol 1. a 2. stupně jsou odstavce se zvláštním stylem, který by opět měl v zásadě navazovat na základní text. Pro lepší orientaci je u odborných textů příjemné použít hierarchického číslování, tak jak je to naznačeno i zde.

Je třeba dbát, aby se nadpis nikdy neobjevil jako poslední řádek na straně – je nutné jej vždy svázat s následujícím textem, ať už je jim nadpis jiného stupně nebo první odstavec textu.

Dříve se nadpisy částí knihy středovaly na osu stránky nebo sloupce, dnes se však takřka výhradně setkáváme se zarovnáním doleva na praporek, vždy bez dělení.slov.

#### **6.4.1 Styl nadpisu podkapitoly 2. stupn**ě

Ke stylu základního textu, či lépe stylu prvního odstavce má nejblíž styl podkapitoly 2. stupně. Doporučuji zde jen použít tučného písma stejné velikosti.

 $\overline{a}$ 

<sup>&</sup>lt;sup>1</sup>) Právě zde bylo použito písmo o velikosti 10,5 bodu.

#### **6.4.2 Styl nadpisu kapitoly a podkapitoly 1. stupn**ě

V případě názvu kapitoly i podkapitoly 1. stupně je možně použít větší tučné písmo odvozené ze základního, ale běžně se dnes používají nadpisy s bezpatkovým písmem. Možné je to ovšem jen tak, že základní písmo je patkové, nadpis bezpatkový, obráceně to prý není pěkné…

# **6.5 Záhlaví, zápatí**

V prostoru na horním okraji stránky (záhlaví) nebo dolním okraji stránky (zápatí) je možné vložit nějaké grafické, informativní prvky – jméno autora + název díla, vkládá se tam též číslo stránky, případně číslo a název momentálně probíhající kapitoly.

Záhlaví a zápatí se dělí na živé a neživé. Neživé je neměnné, konstantní, , živé se mění. Záhlaví se sází zpravidla z menšího písma než základní text (opět doporučují o 1,5 bodu menší), často se užívá kapitálek, versálek nebo jiného typu písma (i bezpatkového). Někdy se používá lomené barvy pro zjemnění. Často se záhlaví odděluje od vlastního textu linkou. Počítejte, že pod linkou je třeba mít cca  $1 - 1.5$  cm mezeru – toho se docílí vhodným nastavením formátu stránky.

Záhlaví a zápatí se nedává na první stránku, stejně jako číslo stránky. Bývá zvykem mít různé záhlaví pro liché a sudé stránky.

Pro zápatí platí podobná pravidla, zpravidla se sem umísťuje číslo strany s informací o názvu aktuální kapitoly. Stránka se zápatím a záhlavím ovšem nevypadá moc dobře, raději se tomuto spojení vyhněte.

Ještě obecná poznámka: není žádoucí za těchto okolností umísťovat čísla stránek ve směru ke hřbetu knihy, mám dobře vyzkoušeno, že v takové knize se prachbídně hledá.

# **7 Úprava záv**ě**re**č**ných a samostatných odborných prací**

Sepsání a následná obhajoba bakalářské, diplomové či dizertační práce je nezbytnou podmínkou k uzavření určitého studijního programu vysokoškolského vzdělání. Tímto krokem má student prokázat nejen jisté znalosti a samostatný přístup při zpracování zadaného dílčího vědeckého problému, ale i sovu schopnost svoje znalosti a výsledky své odborné práce vhodným a přesvědčivým způsobem prezentovat a obhajovat. Stěžejním dokumentem tu pak je publikace – závěrečná práce, kterou komise i oponenti většinou chápou jako běžnou vědeckou práci, která musí mít řadu nezbytných náležitostí, které ji takto kvalifikují.

Uvedená pravidla nechápejte jako dogma, ale jako jisté doporučení, které se opírá o dlouholeté zkušenosti a o momentální vývoj v počítačové grafice a typografii. Pravidla lze bezezbytku aplikovat na diplomové a bakalářské práce, mohou být užitečná i při práci na disertační nebo habilitační práci. Pokud se od naznačených pravidel významněji odchýlíte, musíte být připraveni svůj přístup zdůvodnit a obhájit. Řadu základních i dílčích doporučení při konečné úpravě závěrečné práce jistě obdržíte od svých školitelů či konzultantů, kteří už mají množství podobných prací za sebou a vědí, čemu se máte při jejich přípravě vyvarovat.

Znovu opakuji, že při posuzování kvality práce má formální stránka věci často větší význam, než bychom čekali.

# **7.1 Struktura prací**

Závěrečné studentské a samostatné odborné práce sestávají zpravidla z těchto částí:

- 7.1.1. Titulní strana
- 7.1.2. Prohlášení studenta
- 7.1.3. Předmluva, poděkování (nemusí být)
- 7.1.4. Obsah
- 7.1.5. Abstrakt (i v jiném jazyce, nemusí být), klíčová slova
- 7.1.6. Vlastní práce (úvod,stať členěná do různých částí, závěr-shrnutí výsledků)
- 7.1.7. Poznámky, apendix
- 7.1.8. Obrázky, tabulky a
- 7.1.9. Použitá literatura
- 7.1.10. Rejstříky osobní, jmenný, speciální (nemusí být)
- 7.1.11. Přílohy (nemusí být)

Pořadí jednotlivých častí není úplně striktně dáno, mohou se tu vyskytnout významné krajové a oborové rozdíly. V tomto smyslu je záhodno prohlednout si v knihovně pár uložených prací příslušného typu a podívat, která z usancí převládá.

Práce musí být stránkovaná, doporučuje se, aby pro zlepšení orientaceměla hierarchické členění kapitol a podkapitol různého stupně.

### **7.1.1 Titulní strana**

Musí obsahovat následující informace:

- a) Název ústavu, katedry, fakulty a univerzity v záhlaví
- b) Jméno autora studenta (po názvu práce 2. nejdůležitější informace)
- c) Označení typu práce (bakalářská, diplomová, dizertační, habilitační …)
- d) Název práce (dominantní informace zdůraznění velikostí písma, zarovnání na středovou osu)
- e) Jméno vedoucího práce (školitele) a případných konzultantů i s tituly
- f) Místo a rok ukončení práce, či její obhajoby nečastěji Brno + letopočet

Pokud je autorů více uvádějí se v tom pořadí, v jakém se o tuto práci zasloužili. U třetího a následujícího jména je pak už vhodné použít abecední pořádek.

Název práce (titul) většinou stanovuje zadavatel práce, nicméně i tak by se mělo dbát, aby byl vystižný, ale přitom stručný. V případě potřeby může obsahovat vysvětlující podtitul, ten se zpravidla sází menšími literami. V názvu se vyhněte všeobecným slovům jako "poznámky, příspěvky, nové poznatky apod.", které text zatěžují a zhoršují orientaci

Titulní stránka má být výrazná a musí esteticky zaujmout. Zde je možné ve větší míře požít tučného písma vycházejícího ze základního písma celého dokumentu. Rozhodně nepoužívejte podtrhování slov, ovšem třeba záhlaví první stránky je vhodné ukončit vodorovnou linku přes celou šířku stránky.

Na první stránce se číslo neuvádí, i když implicitně má číslo 1.

# **7.1.2 Prohlášení studenta**

Na straně 2 (levá stránka) nebo 3 se pak běžně uvádí prohlášení vlastnoručně podepsané studentem ve smyslu: "Prohlašuji, že jsem tuto práci vypracoval samostatně a v seznamu literatury jsem uvedl veškerou použitou literaturu a prameny".

Dbejte na to, aby toto prohlášení odpovídalo skutečnosti, zejména si pohlídejte, abyste vskutku do seznamu literatury napsali všechny své zdroje informací, abyste je na vhodných místech správně citovali a odkazovali na ně. Ušetříte si tím pak zbytečné nepříjemnosti, kdyby se zjistili např., že hlavní zdroj vašich informací (třeba nějakou příhodnou internetovou

stránku) jste zapomněli uvést. Oponenti a členové státních komisí bývají někdy až nečekaně sečtělí, rozhodně je nepodceňujte.

#### **7.1.3 P**ř**edmluva, pod**ě**kování**

Obvykle se vyskytuje v beletristických dílech, ale i v dílech odborných větší důležitosti. Zpravidla ji nepíše autor nebo autoři, ale nějaká v oboru všeobecně respektovaná osobnost, která se měla možnost s dílem předem seznámit. Předmluva vzniká na základě subjektivního pocitu z díla a má zpravidla povahu eseje nebo pozitivně naladěné kritiky. Má zaujmout a motivovat čtenáře, u knih v prodeji má povahu kultivované reklamy. Neměla by však být delší než 10 stran, protože pak už strhuje pozornost jen na sebe. Předmluvy též oznamují některé technické informace, zejména u děl, která jsou překladem, kde se na čtenáře obrací překladatel, případně rekce. U děl, která jsou vydávána znovu redakce oznamuje, co vše se v knize oproti předcházejícímu vydání změnilo, inovovalo.

Při závěrečných studentských pracích si předmluvy obvykle píší sami studenti. Tyto pak obsahují:

- a) podněty, které vedly k zpracování tématu práce, a které je vhodné zmínit hned na počátku, jinak se ovšem tyto věci mohou vtělit do úvodu statě
- b) poděkování institucím a jednotlivcům, kteří ke vzniku práce nějak přispěly (může jít i o jednu, dvě věty), kteří pomohli tím, že poskytli svá soukromá pozorování, nepublikované práce, konzultace, rady, nebo peníze v případě grantových projektů
- c) poděkování vedoucímu práce a konzultantům, pakliže si to poděkování skutečně zaslouží

Předmluvy stylu *Pod*ě*kování a lásku vám* by měla být co nejstručnější a zejména pravdivá, člověk někdy žasne, když je zahrnován slovy díků za věci, které neudělal. Naopak je dobré vycítit, zda vedoucí práci skutečně nedělal více, než je obvyklé, pak by jej naopak slova díků potěšila. Pro školitele a konzultanty je však tou největší odměnou fakt, že práce je po všech stránkách dobrá a že se ji podaří bez problémů obhájit.

U článku v odborných časopisech se poděkování – *Acknowledgements* – píše na úplný závěr práce, těsně před požitou literaturu. V žádném případě byste zde neměli zapomenout poděkovat grantovým agenturám, v případě jejich podpory. Když tak neučiníte, pak se vám ten článek do žně příslušného grantového projektu nezapočte a ztíží vám to pozici při hodnocení.

#### **7.1.4 Obsah práce**

Obsah práce je speciální rejstřík s názvy jednotlivých částí práce. Zařazuje se buď na začátek nebo na konec práce, v poslední době jej častěji najdeme na začátku. Má v sobě obsahovat stránkové odkazy jednotlivých částí práce, nejlépe v hierarchickém členění kapitol a podkapitol různých stupňů. Hierarchické podřízenost by měla být vhodně vyjádřena velikostí písma, zalomením.

Obsahy práce je možné v řadě vyspělejších editorů vytvářet automaticky, styl je odkazů na začátky jednotlivých částí lze rovněž pružně průběžně měnit. Při těchto automatických akcí je třeba nezapomenout aktualizovat celou tabulku obsahu, a to nejen kvůli možným změnám v ostránkování díla, ale i kvůli případným úpravám názvů. V elektronické podobě dokumentu bývají obsahy živé – po kliknutí na příslušný řádek nastává odskok na příslušné místo dokumentu.

#### **7.1.5 Abstrakt, klí**č**ová slova**

U odborných prací přírodovědné povahy bývá zvykem článek začít tzv. abstraktem, kde je v největší stručnosti naznačen obsah práce a hlavní závěr, k níž práce dospívá. Smyslem abstraktu je, že vlastně zastupuje celý článkem, je jeho výtažkem. Věnujte jeho sepsání mimořádnou pozornost a zejména dbejte na srozumitelnost a samozřejmě stručnost. Délka abstraktu by měla souviset s rozsahem vlastní práce, nikdy by však neměla překročit 30 řádků.

U díla by měl být abstrakt v jazyce díla a v angličtině. Je-li dílo v angličtině, je abstrakt jen jeden. Abstrakt se sází jiným stylem než vlastní stať, zpravidla se používá o 1-2 body menšího písma, někdy se setkáváme s kurzívou, běžně se člení do odstavců.

U studentských závěrečných prací se abstrakt běžně nezařazuje, svým způsobem ho zastupuje závěr, resumé, které bývá zvykem překládat do angličtiny.

Na abstrakt bezprostředně navazují tzv. klíčová slova **keywords**, kde se vytipuje několik klíčových slov, či sousloví, podle nichž by bylo uvedenou práci identifikovat. V některých časopisech je okruh klíčových slov předem definován, a tento výběr se vyplatí respektovat.

#### **7.1.6 Vlastní práce**

Vlastní práce sestává ze tří důležitých částí: z úvodu, statě a závěru.

*Úvod* má čtenáře uvést do projednávaného problému nebo problematiky, a zasadit jej do obecnějších souvislostí – např. vývoje hvězd, poznávání mechanismu hvězdné proměnnosti, stavu astrofyzikálního plazmatu nebo mechanismu přenosu energie, či dokonce vývoje Galaxie či vesmíru jako celku. Neměl by být příliš rozsáhlý.

V úvodu je vhodné i nějak upozornit na motivaci studenta a vůbec na jeho osobní vztah k pojednávané tématice. Úvod by měl obsahovat i stručné charakteristiky nejvýznačnějších děl vztahujících se problému a naznačit postupný vývoj v jeho chápaní a dojít k uzlovému místu – vytipování dílčího problému, pomocí něhož by bylo možné v poznávání celé problematiky pokročit.

Sepsání úvodu, pokud s ním nepomůže školitel, bývá pro nezkušeného pisatele bývá dosti obtížné, neboť právě zde musí autor předvést svou celkovou sečtělost a obeznámenost s momentálním stavem problematiky. Za taktické pak považuji ponechat si sepisování úvodu na konec.

*Sta*ť obsahuje už velice konkrétní a víceméně technický popis celé práce. I zde je naprosto nezbytné postupovat od obecnějšího ke konkrétnějšímu, s tím, že text musí být srozumitelný, výstižný a jednoznačný. Pokud je myslitelné, aby určitá věta měla i jiný význam, pak si buďte jisti, že bude pochopena špatně! Je výhodné stať dělit do kapitol, podkapitol a ještě jedné nižší úrovně, další členění již nedoporučují, jelikož obvykle bývá samoúčelné a to oponenty a jiné posuzovatele zvlášť popouzí.

Při posuzování kvalit přírodovědných prací na jejich délce (na počtu znaků) příliš nesejde. Z tohoto důvodu se nemusíte nutit do rozvláčnosti či do používání nečestných kroků, jako je používání dvojitých mezer nebo k opakování některých pasáží je v nepatně pozměněné podobě. Naopak, přírodovědný styl vyjadřování by vždy měl být pregnantní, logický a úzkostlivě přesný, nikoli však nudný! Dbejte na to, aby váš výklad byl přehledný a lineární, tedy pokud možno bez odboček. Taková odbočka, ať jím už je třeba nějaká speciální výpočetní metoda, kterou jste vyvinuli, nebo nějaký jiná všeobecněji použitelná utilita nebo vztah, totiž může výklad retardovat nebo jej učinit zcela nepřehledným. Pokud jsou tyto "odbočky" cenné, pak je uveďte v tzv. apendixu, jako samostatné krátké sdělení.

Nepoužívejte příliš dlouhých a šroubovaných souvětí, učiníte tak radost čtenářům i posuzovatelům. Jestli se vám takováto věta přihodí, rozdělte ji do dvou nebo více částí třeba použitím ukazovacích zájmen. *To* je snadné a efektní! Měňte rytmus vět střídáním delších a kratších vět. Zkuste si text sami po sobě přečíst. Přijdete tak na věci, které by jinak při čtení očima zůstaly neodhaleny. Předložte své práce k revizi spolužákům, nejlépe pak těm, kteří se danou oblastí přímo nezabývají. Pokud textu nerozumějí, je něco v nepořádku spíše s textem než se spolužáky. Dodejte text sdělení svým školitelům s dostatečným předstihem, aby mohli společně s vámi text upravit do konečné podoby.

Při technických popisech jednotlivých sledovaných objektů, pozorovacích aparatur, výpočetních systémů a modelů buďte přesní a uvádějte všechny nezbytné údaje a jejich zdroje. Nepředpokládejte u čtenářů žádnou předběžnou obeznámenost s problematikou. Výklad se tak prodlouží, ale okruh potenciálních čtenářů se zase zvětší.

Buďte si vědomi, že četba jakéhokoli odborného textu je náročná a vyčerpávající a a že vaší povinností učinit vše, aby byl váš text dobře čitelný. Zejména se vystříhejte bezdůvodného používání cizích slov, existuje-li česká podoba (ekvivalent) slova a odbornické hantýrky. Tu byste z hygienických důvodů neměli používat ani při ústním styku.

Velkou pozornost věnujte citacím prací a jejich označování. Velmi často se vychází zejména při popisu problému z nějaké přehledové práce, kde její autor samozřejmě cituje spoustu prací, které přitom charakterizuje jednou či dvěma větami. Bývá zvykem, že studenti tuto charakteristiku uvedou a vůbec je nenapadne příslušnou práci si vyhledat a přečíst. Ze své dlouholeté zkušenosti mohu směle prohlásit, že valná většina těchto krátkých charakteristik je povrchních nebo tendenčních – mají obvykle posloužit jako nástroj k doložení správnosti toho či jiného pohledu na věc. Pokud tedy uvedete citaci na práci, měli byste si přečíst alespoň její abstrakt. V řadě případů zjistíte, že ta práce je o něčem, ale úplně jiném, než jste si mysleli.

Způsobů jak se odkazovat na seznam literatury je spousta, každý z nich má své výhody a nevýhody. Pro astronomicky a fyzikálně orientované studenty bude asi nejsnazší se přidržet způsobu, který je používán v astrofyzikálním odborném tisku, nejlépe pak *Astronomy and Astrophysics*, který je i českým odborným astronomickým časopisem. Práce jsou zde uvedeny jménem autora, spoluautora, případně hlavního autora a letopočtem, v němž byla dotyčná práce publikována. …Uvedenou problematikou se zabýval i Adelman (1987), který upozornil na to, že věc může mít i jiné vysvětlení, což pak ukázal na příkladu hvězdy 73 Dra (Adelman, et al., 1988) a v práci Adelman a Pyper (1989)… V případě, že by hrozila víceznačnost v pracích, bývá zvykem přirazit za letopočtem písmenko a, b, c.

Pokud v práci navazujete na jednu, dvě či tři práce, které tak bez ustání citujete, bývá zvykem místo nich psát "Práce I, Práce II, Práce III", případně "Paper I, Paper II and Paper III). Které ty práce máte na mysli, musíte ovšem uvést někdy na začátku, nejlépe v úvodu, první odkaz na tyto práce je pak standardní.

Základní poučení o volbě stylu statě a nadpisů různé úrovně najdete v kapitole 6. A ještě poznámku, poznámky pod čarou jsou sice velice líbivé, představují však při výkladu ne příliš žádoucí odbočku, a proto by měly být používány jen velice střídmě.

*Záv*ě*r* je vlastně dosti podobný abstraktu, neboť se v něm znovu, ale v širších souvislostech a důsledcích vyloží, k čemu se vlastně došlo. Od abstraktu se liší volnější formou a tím, že na jeho stručnost nejsou kladeny až tak přísné požadavky. Může mít podobu i jakéhosi seznamu, či výčtu zjištěných skutečností či dílčích závěrů. Často se vyskytuje i v jinojazyčné podobě. Zde je třeba tuto skutečnost předjímat, nejlépe tak, že dotyčný závěr sepíšeme nejprve v angličtině, a pak jej přeložíme do češtiny. Tím se vyhneme problémům při překladu příliš květnatého českého textu.

#### **7.1.7 Poznámky, apendix**

Do poznámek, či do apendixu se odkládají relativně samostatná vědecká sdělení, která by nebylo vhodné ponechat přímo v textu, jelikož by se tím poněkud retardoval vlastní výklad problému v rámci statě.

Pro odlišení se pro sazbu apendixu či poznámek používá menšího písma.

#### **7.1.8 Obrázky a tabulky**

V současnosti se obrázky a tabulky zařazují přímo do textu, tak aby byly co nejblíž místa, kde jsou zmíněny poprvé. Obrázky a tabulky se průběžně číslují a opatřují se popisky (legendou), aby bylo zřejmé, co jednotlivé části tabulek a obrázků znamenají.

Obrázky se podle velikosti zařazují buď jako nový odstavec (třeba i v sloupcové sazbě) přes celou stránku nebo sloupec, případně se nechávají textem obtékat. Popisek obrázku a a legenda tabulky je chápana jako jejich součást. Popisky mají být stručné, výstižné, ale mají popisovat všechny důležité okolnosti, bez nichž by tento grafický prvek by nebyl úplně srozumitelný. Tabulky a obrázky jsou buď orientovány přirozeně nebo tak, že obrázek či tabulku vidíme správně, když knihu otočíme o 90° ve směru po směru pohybu hodinových ručiček. Stejné pravidlo platí i pro hřbetní řádek.

Zařazení tabulek a obrázků rozbíjí jednotvárnou plochu pokrytou textem a zvyšuje atraktivitu článků. Rozhodně by se však tabulky a obrázky neměly do textu zařazovat samoúčelně.

#### **7.1.9 Použitá literatura**

Oddíl nazývaný různě jako *Literatura*, *Použitá literatura*, *Reference* apod. je nedílnou součástí každé odborné práce. Musí obsahovat jednoznačné odkazy na všechny práce, na něž se v celé práci odvolávám. Podoba tohoto seznamu musí přesně souhlasit se způsobem, jímž jsou tyto práce v textu zmiňovány a identifikovány. Pokud se např. využije způsobu odkazů oblíbeném v např. humanitně orientované odborné literatuře, pak se jednotlivým pracím přiděluje pořadové číslo v hranaté závorce. Pak musí být seznam použité literatury uveden právě tímto pořadovým číslem. V astrofyzikální literatuře je zase častější odkaz podle autora, autorské dvojice nebo vedoucího autorského kolektivu + letopočet, doplněný v případě potřeby písmenkem a,b,c atd.

Konkrétní podoba takového seznamu je u odborných časopisů jednoznačně určená stylem, který se lety vyvíjí. Pro účely závěrečných studentských prací tento styl stanoven není, nebo alespoň o tom nevím. Je však stanoven styl záznamu literatury v *Informa*č*ním systému Masarykovy univerzity* (ISMU) v tzv. bibliografii jednotlivých pedagogů a vědeckých pracovníků. I tento styl může být jistým vodítkem. Podstatné ovšem je, že pokud si nějaký ze stylů jednou zvolíme, pak se ho musíme v celém oddílu s použitou literaturou důsledně držet. Není tedy možné již hotové citace přetahovat z různých prací blokem, který pak už nebudete upravovat.

Zde je naznačen způsob, jak se píše literatura v IBVS:

Burke, E. W., Howard, J. T., 1972, *ApJ*, **178**, 491

ESA, 1997, in *The Hipparcos and Tycho Catalogues*, ESA SP-1200

Jetsu, L., Kokko, M., Tuominen, I., 1992, *A&A*, **256**, 547

- Mikulásek, Z., Harmanec, P., Grygar, J., Zdársky, F., 1978, *Bull. Astron. Inst. Czechosl.*, **29**, 44
- Mikulásek, Z., 1987, *IBVS*, No. 3010
- Mikulásek, Z., 1994, in: *Chemically Peculiar and Magnetic Stars,* J. Zverko and J. Ziznovsky (eds.), Astronomical Institute, Slovak Academy of Sciences, Tatranská Lomnica, p. 165
- Musielok, B., Lange, D., Schöneich W., Hildebrandt G., Zelwanova E., Hempelmann, A., 1980, *AN*, **301**, 71
- Pavlovski, K., 1979, *A&A*, **76**, 362

Takto se maximálně úsporně zapisuje literatura v evropském astrofyzikálním žurnále *Astronomy and Astrophysics* (A&A):

- Burke E.W., Howard J.T., 1972, ApJ 178, 491
- ESA, 1997, in The Hipparcos and Tycho Catalogues, ESA SP-1200
- Jetsu L., Kokko M., Tuominen I., 1992, A&A 256, 547

Mikulásek Z., Harmanec P., Grygar J., Zdársky F., 1978, Bull. Astron. Inst. Czechosl. 29, 44

- Mikulásek Z., 1987, IBVS No. 3010
- Mikulásek Z., 1994, in: Chemically Peculiar and Magnetic Stars, J. Zverko and J. Ziznovsky (eds.), Astronomical Institute, Slovak Academy of Sciences, Tatranská Lomnica, p. 165
- Musielok B., Lange D., Schöneich W., Hildebrandt G., Zelwanova E., Hempelmann A., 1980, AN 301, 71

Pavlovski K., 1979, A&A 76, 362

#### **7.1.10 Rejst**ř**íky**

Rejstříky dělíme na jmenné, věcné a speciální – například rejstřík podle objektů na obloze.

Jmenný rejstřík je nejjednodušší – registruje výskyt příslušného jména na příslušné stránce. Ve *jmenném* (osobním) *rejst*ř*íku* nebývá špatné udat, o koho se to vlastně jedná , jaké je jeho celé jméno a kdy žil. V rejstříku jsou tato jména uvedena v abecedním pořádku podle příjmení. Velice podobně se tvoří speciální rejstříky např. objektů na obloze, i zde se prostě uvede výskyt objektu na příslušné stránce. Při automatické tvorbě rejstříku je třeba jednotlivé objekty, či osoby předem označit (uložit do pole).

Sestavení *v*ě*cného rejst*ř*íku* je složitější. V zásadě je jej nutno tvořit postupně systém klíčových slov *hlavních* a vedlejších, tzv. *vno*ř*ených*, jejichž výběr postupně dolaďujeme a zpřesňujeme. Zde velice záleží, které ze slov vyskytujících v práci s i vyberete jako klíčová a která z těchto slov označíte (uložíte do pole). Sestavit dobře fungující věcný rejstřík je velmi náročné intelektuálně i časově, ale třeba u učebnic všeho druhu se tato investice mnohonásobně vrátí (alespoň autorovi).

Se studentskou závěrečnou prací obsahující všechny typy uvedených rejstříků jsem se dosud nesetkal.

# **7.1.11 P**ř**ílohy**

K práci může být přiloženo cokoli, co je ve vztahu k práci, třeba výpis z programu, papírový záznam hvězdného spektra nebo hvězdná mapa. Každá z příloh musí být řádně označena a popsána